## **Audacity**

Sites web principaux :

- Site officiel : <http://www.audacityteam.org/>(téléchargement, versions pour Windows, Mac et GNU/Linux, + la version de votre distribution)
	- Manuels, tutoriels,... du site officiel, en anglais :<https://manual.audacityteam.org/>
	- o wikipedia : https://en.wikipedia.org/wiki/Audacity (audio editor)
	- code source, développement :<http://www.audacityteam.org/community/developers/>
- site en français :
	- <https://audacity.fr/>
	- wikipedia : <https://fr.wikipedia.org/wiki/Audacity>
	- $\circ$  présentation, tutoriels :
		- [https://blog.lefam.org/wp-content/uploads/2012/04/tuto\\_audacity1.pdf](https://blog.lefam.org/wp-content/uploads/2012/04/tuto_audacity1.pdf)
- Fonctionnement
	- démarrer l'interface
	- les barres d'outils et leur réinitialisation (menu affichage)

From: <https://www.loligrub.be/wiki/>- **LoLiGrUB**

Permanent link: **<https://www.loligrub.be/wiki/atelier20171118-audacity>**

Last update: **2017/11/18 15:12**

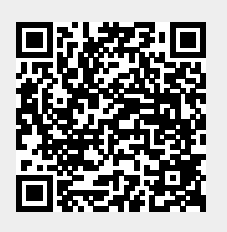